# SOLARITY

## Când introduceți un cod sau un nume de produs în Comandă rapidă, puteți să găsiți imediat articolul pe care îl căutați și să adăugați cantitatea dorită direct în coș.

#### Comanda rapidă poate fi accesată după autentificare...

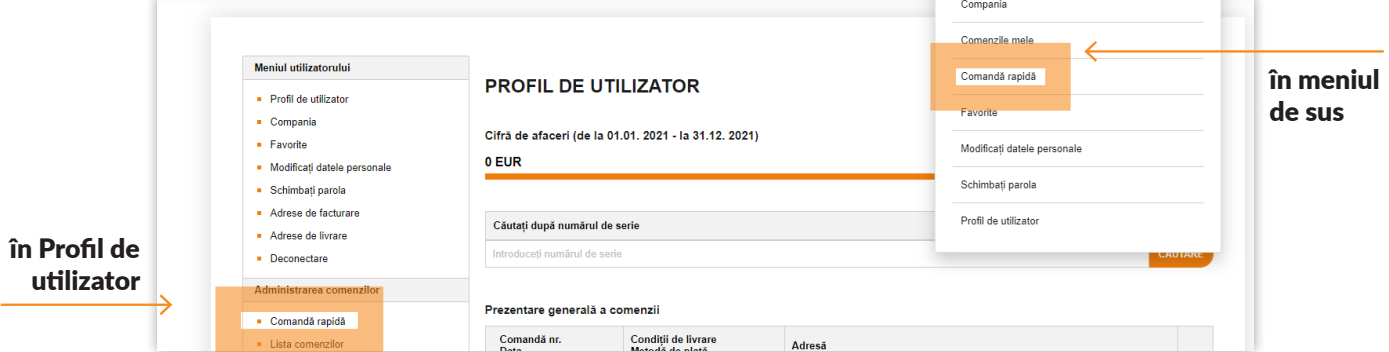

#### ... sau în meniul de jos

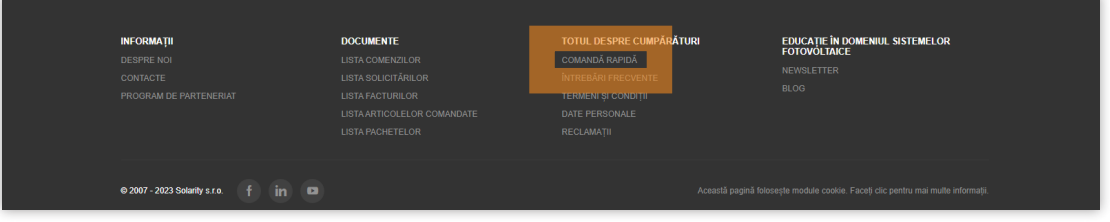

### Adăugați produsele în coș în 3 pași simpli:

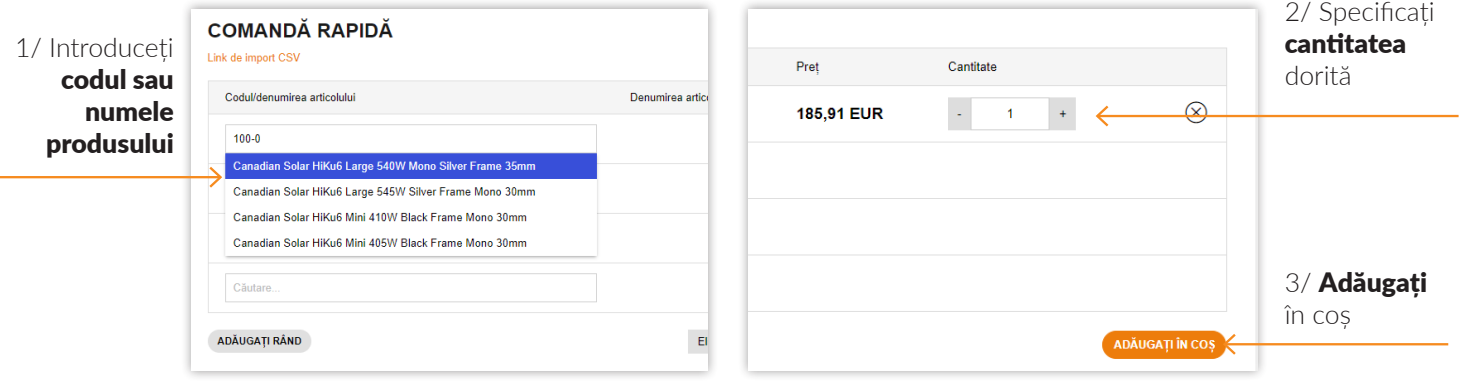